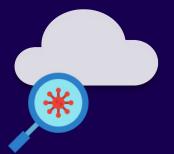

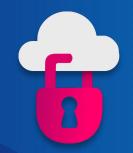

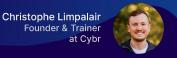

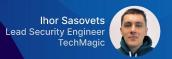

#### **Today's Session**

- Introductions
- IAM Privilege Escalation attacks
- Using AI for generating secure IAM policies
- Tools for detecting insecure IAM policies
- How to implement them in your CI/CD pipelines

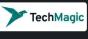

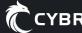

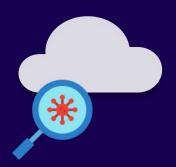

## **About Us**

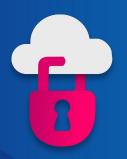

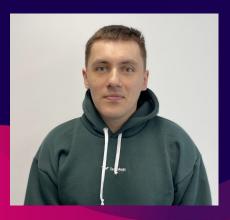

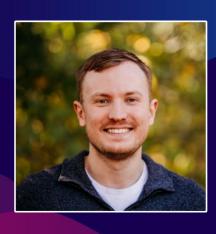

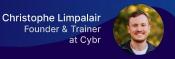

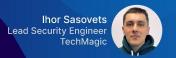

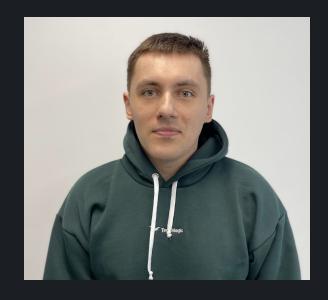

#### **About Ihor Sasovets**

- Lead Security Engineer at TechMagic
- 4+ years of AWS experience
- Background in security testing automation
- CTF player, booklover, play chess, love travelling
- → I live in Lviv, Ukraine

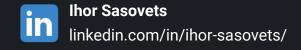

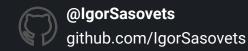

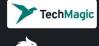

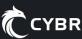

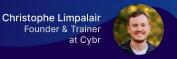

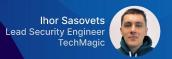

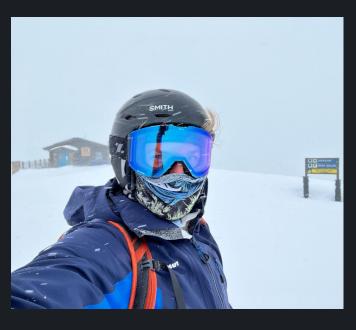

#### **About Christophe Limpalair**

- Founder and Trainer at Cybr
- **2** 8+ years of AWS experience
- Background primarily in web dev and AWS cloud

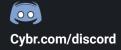

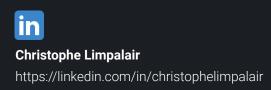

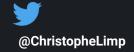

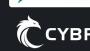

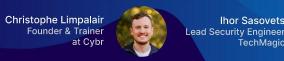

#### What are Privilege Escalations?

In simple terms:

An attacker going from lower to higher privileges

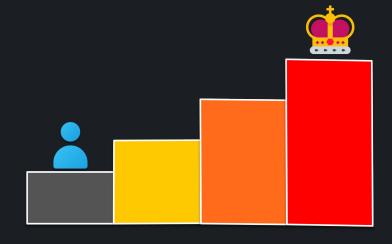

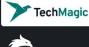

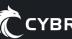

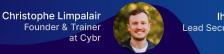

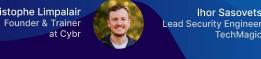

#### What are Privilege Escalations?

In terms of AWS PrivEscs:

An attacker found a way in through a user, role, or resource, but their access is limited

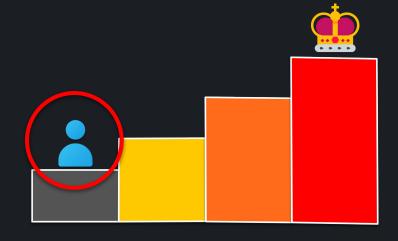

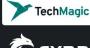

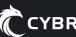

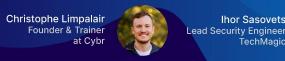

#### What are Privilege Escalations?

In terms of AWS PrivEscs:

They will want to look for a privilege escalation path to elevate their permissions

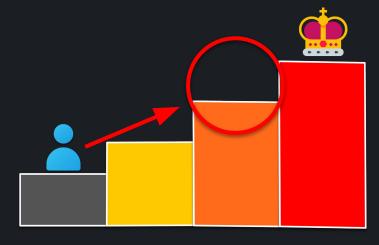

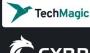

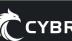

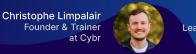

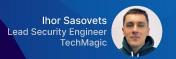

#### What are Privilege Escalations?

Ideally, they would grant themselves admin rights...but realistically that's often not needed...

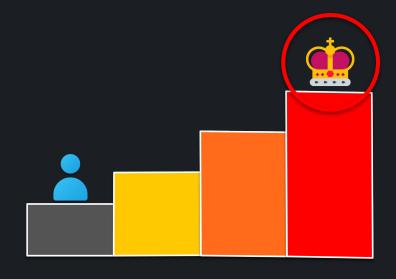

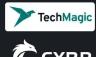

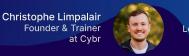

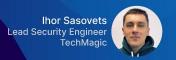

#### What are Privilege Escalations?

Even without admin rights, they could:

- Launch big EC2 instances for crypto mining
- Exfiltrate sensitive data
- Access secret values (ie: from Secrets Manager)
- Etc...

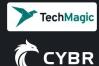

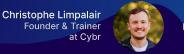

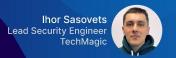

### IAM PrivEsc Attack Example

iam:AttachRolePolicy

One of our Hands-On Labs:

https://cybr.com/courses/iam-privilege-escalation-labs/lessons/lab-ctf-iamattachrolepolicy-privesc/

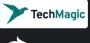

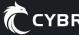

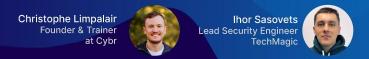

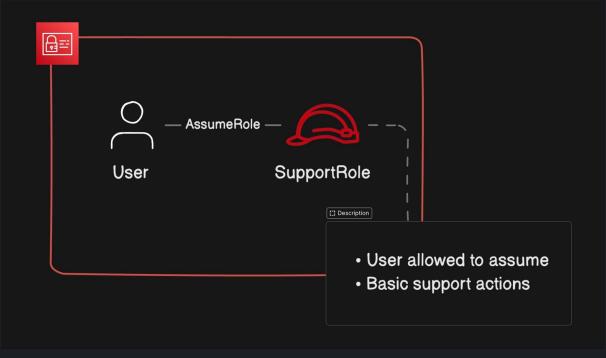

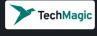

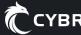

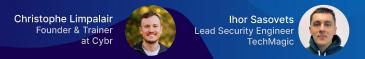

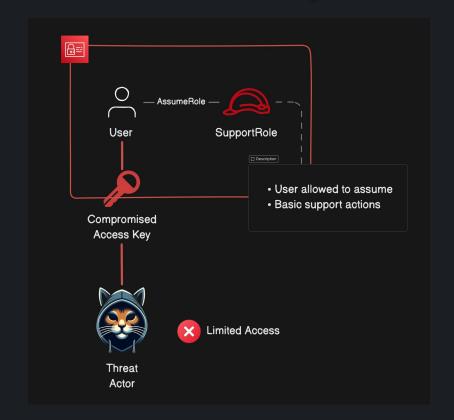

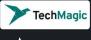

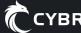

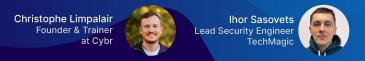

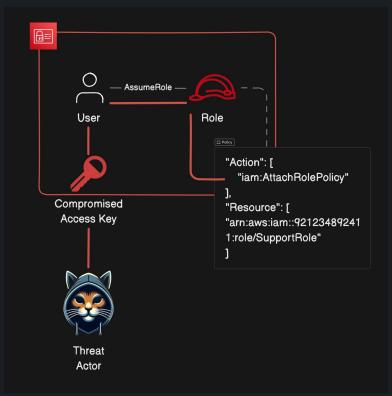

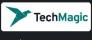

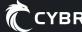

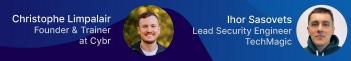

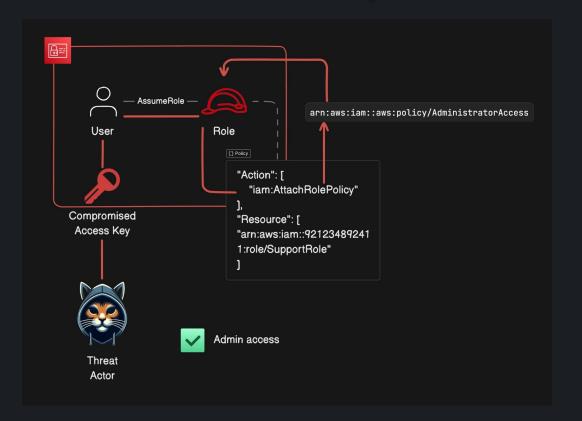

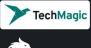

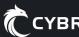

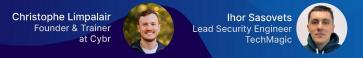

## Using AI for writing secure IAM policies

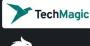

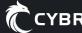

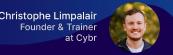

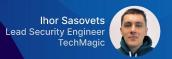

#### How to use AI for writing secure IAM policies?

- 1. Do not use real account/resource ids, names, regions, etc. in order to not disclose any sensitive data by accident.
- 2. Be more specific when defining policy requirements.
- 3. Create a dedicated chat for writing policies.
- 4. Experiment with different AI systems.
- 5. Validate generated policies.

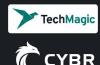

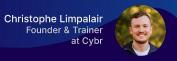

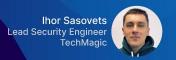

#### How to use AI for writing secure IAM policies?

#### Sample prompt that can be used to generate an IAM policy:

- Act as experienced Cloud Security Engineer. Create an IAM policy that satisfies the following requirements:
  - follows the principle of least privilege
  - contains only the defined below permissions
  - AWS account ID 012345678911
  - allows to read and write objects to the S3 bucket called "sample-test-bucket"
  - allows to start and stop EC2 instances with these ids: "i-0123456789abcdf01",
  - "i-0123456789abcdf02" in "us-east-1" region
  - allows to read data from DynamoDB table called SampleTable in "us-east-1" region

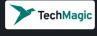

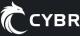

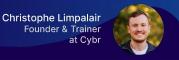

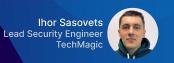

#### How to use AI for writing secure IAM policies?

#### ChatGPT 4

VS

#### Gemini

```
"Version": "2012-10-17",
"Statement": [
        "Effect": "Allow",
        "Action": [
            "s3:GetObject".
            "s3:PutObject"
        "Resource": [
            "arn:aws:s3:::sample-test-bucket/*"
        "Effect": "Allow",
       "Action": [
            "ec2:StartInstances",
            "ec2:StopInstances"
        "Resource": [
            "arn:aws:ec2:us-east-1:012345678911:instance/i-0123456789abcdf01",
            "arn:aws:ec2:us-east-1:012345678911:instance/i-0123456789abcdf02"
```

```
"Version": "2012-10-17",
"Statement": [
    "Sid": "S3ReadWriteBucket",
    "Effect": "Allow",
    "Action": [
      "s3:GetObject",
     "s3:PutObject",
      "s3:DeleteObject" // Optional, for deleting objects if needed
    "Resource": [
      "arn:aws:s3:::sample-test-bucket/*"
    "Sid": "EC2StartStopSpecificInstances",
    "Effect": "Allow",
    "Action": [
      "ec2:StartInstances",
      "ec2:StopInstances"
    "Resource": [
      "arn:aws:ec2:us-east-1:012345678911:instance/i-0123456789abcdf01
      "arn:aws:ec2:us-east-1:012345678911:instance/i-0123456789abcdf0;
```

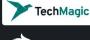

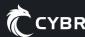

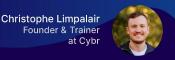

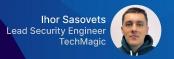

#### How to use AI for analyzing IAM policies?

Sample prompt that can be used to analyze an IAM policy. **IMPORTANT**: delete/replace all sensitive information from policy before sending it to AI:

- Act as experienced Cloud Security Engineer. Analyse the following AWS IAM policy and do the following:
  - check if it follows the principle of least privilege
  - highlight overly permissive actions
  - describe suggested fixes that can be used to fix the detected issues
  - provide a new secure version of the policy with all the suggested fixes included
  - <policy> insert your policy without sensitive data here... <policy>

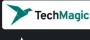

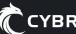

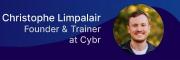

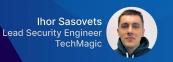

#### How to use AI for analyzing IAM policies?

Original

ChatGPT 4

Modified

```
"Version": "2012-10-17",
"Statement": [
        "Effect": "Allow",
        "Action": "s3:*",
        "Resource": "*"
   },
        "Effect": "Allow",
        "Action": "codebuild:*",
        "Resource": "*"
   },
        "Effect": "Allow",
        "Action": "lambda:*",
        "Resource": "*"
   Э,
        "Effect": "Allow",
        "Action": "iam:*",
        "Resource": "*"
   },
```

```
"Version": "2012-10-17",
"Statement": [
        "Effect": "Allow",
        "Action": Γ
            "s3:GetObject",
            "s3:ListBucket"
        "Resource": [
            "arn:aws:s3:::example-bucket/*",
            "arn:aws:s3:::example-bucket"
        "Effect": "Allow".
        "Action": Γ
            "codebuild:StartBuild",
            "codebuild:ListBuilds"
        "Resource": "arn:aws:codebuild:region:account-id:project/example-project"
   },
```

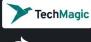

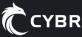

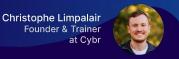

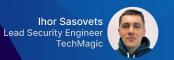

#### How to use Al for analyzing IAM policies?

Original

Gemini

Modified

```
"Version": "2012-10-17",
"Statement": [
        "Effect": "Allow",
        "Action": "s3:*",
        "Resource": "*"
   },
        "Effect": "Allow",
        "Action": "codebuild:*",
        "Resource": "*"
   Э,
        "Effect": "Allow",
        "Action": "lambda:*",
        "Resource": "*"
   Э,
        "Effect": "Allow",
        "Action": "iam:*",
        "Resource": "*"
   },
```

```
"Version": "2012-10-17",
"Statement": [
    "Effect": "Allow",
    "Action": [
      "s3:GetObject"
    "Resource": [
      "arn:aws:s3:::my-secure-bucket/*"
    "Effect": "Allow",
      "codebuild:StartBuild".
      "codebuild:GetBuild"
    "Resource": [
      "arn:aws:codebuild:REGION:ACCOUNT-ID:project/my-project"
    "Effect": "Allow",
      "lambda:InvokeFunction"
    "Resource": [
      "arn:aws:lambda:REGION:ACCOUNT-ID:function:my-lambda-function"
```

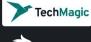

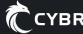

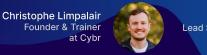

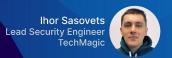

## Writing secure IAM policies using AWS Policy generator (<u>link</u>)

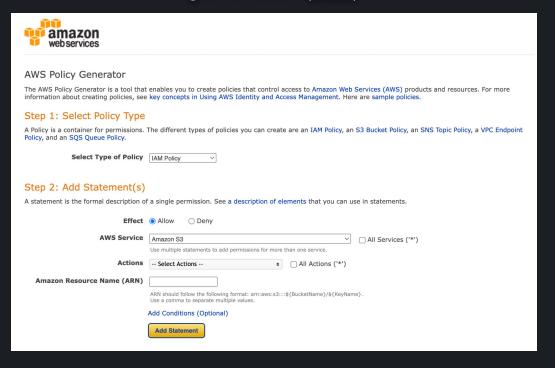

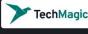

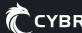

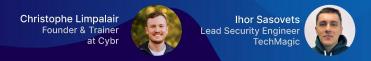

#### **Tools for validating IAM policies**

- 1. AWS IAM Policy Validator (link)
- 2. AWS IAM Policy Simulator (link)
- 3. Parliament (link)

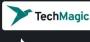

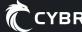

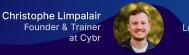

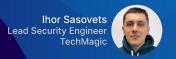

#### AWS Tools for detecting insecure/unused IAM policies

IAM Access Analyzer (<u>link</u>)

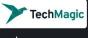

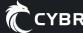

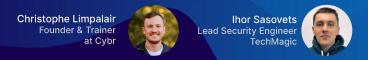

## Tools for detecting issues IAM policies inside IaC templates

- trivy (<u>link</u>)
- Checkov (link)
- Cfn-nag (<u>link</u>)
- Snyk IaC (link)

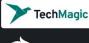

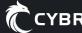

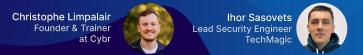

## CI/CD Tools Demo (link)

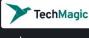

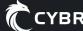

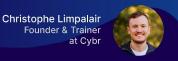

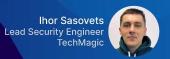

## About TechMagic

- Penetration testing services: Web and Mobile Application, Cloud infrastructure pentest
- Managed security services: embedding security practices into SDLC
- Security awareness team training on identification and mitigation of common security risks
- Compliance guidance: ISO, SOC2 certification preparation

We trusted by

ACORN-i

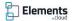

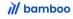

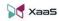

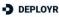

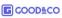

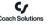

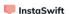

Book a Call

or drop me an email @ igor.sasovets@techmagic.co

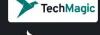

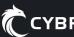

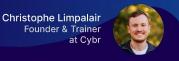

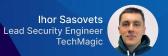

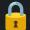

#### **About Cybr.com**

#### Learn AWS cloud security hands-on

Access training Courses, / Hands-On Labs,
and Ebooks on AWS Cloud Security

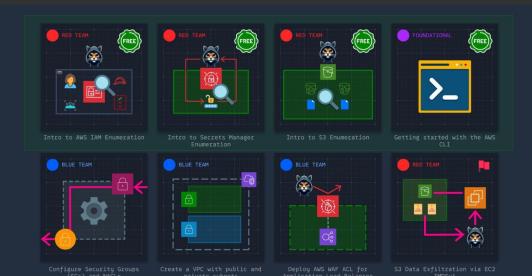

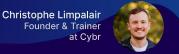

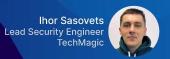

#### **Resource Links**

- GitHub demo project:
  - https://github.com/IgorSasovets/aws-iam-policy-tools
- Cybr's Hands-On Labs:
  - https://cybr.com/hands-on-labs
- Learn more about TechMagic Cyber Security Services:
  - https://www.techmagic.co/security-testing-services

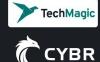

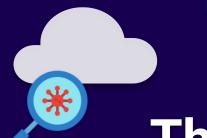

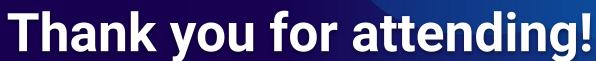

## **Any questions?**

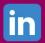

**Christophe Limpalair** 

https://linkedin.com/in/christophelimpalair

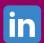

**Ihor Sasovets** 

https://linkedin.com/in/ihor-sasovets/

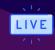

**Upcoming webinars** https://cybr.com/webinars